# **Upload XRechnung as template**

Drag your file here to upload

or

Upload file

Only XRechnungen in UBL format and intermediate statuses generated in the XRE-Generator o

Note that file attachments will be removed.

If you have already created an XInvoice with the generator or saved a processing status via Clipboard, you can upload the XML file here and then edit it. XInvoices from other systems are not suitable for upload.

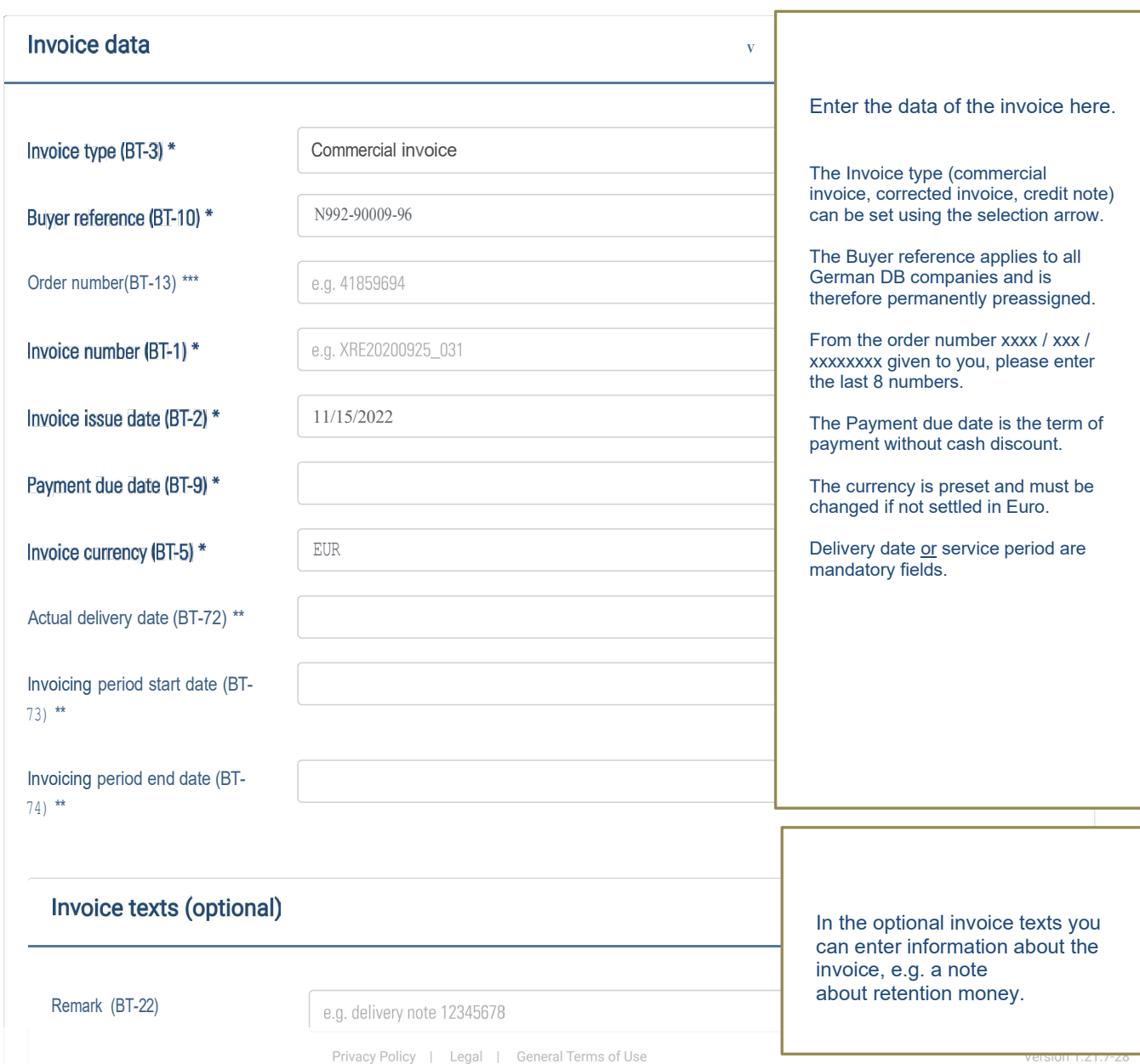

Acid more invoice texts

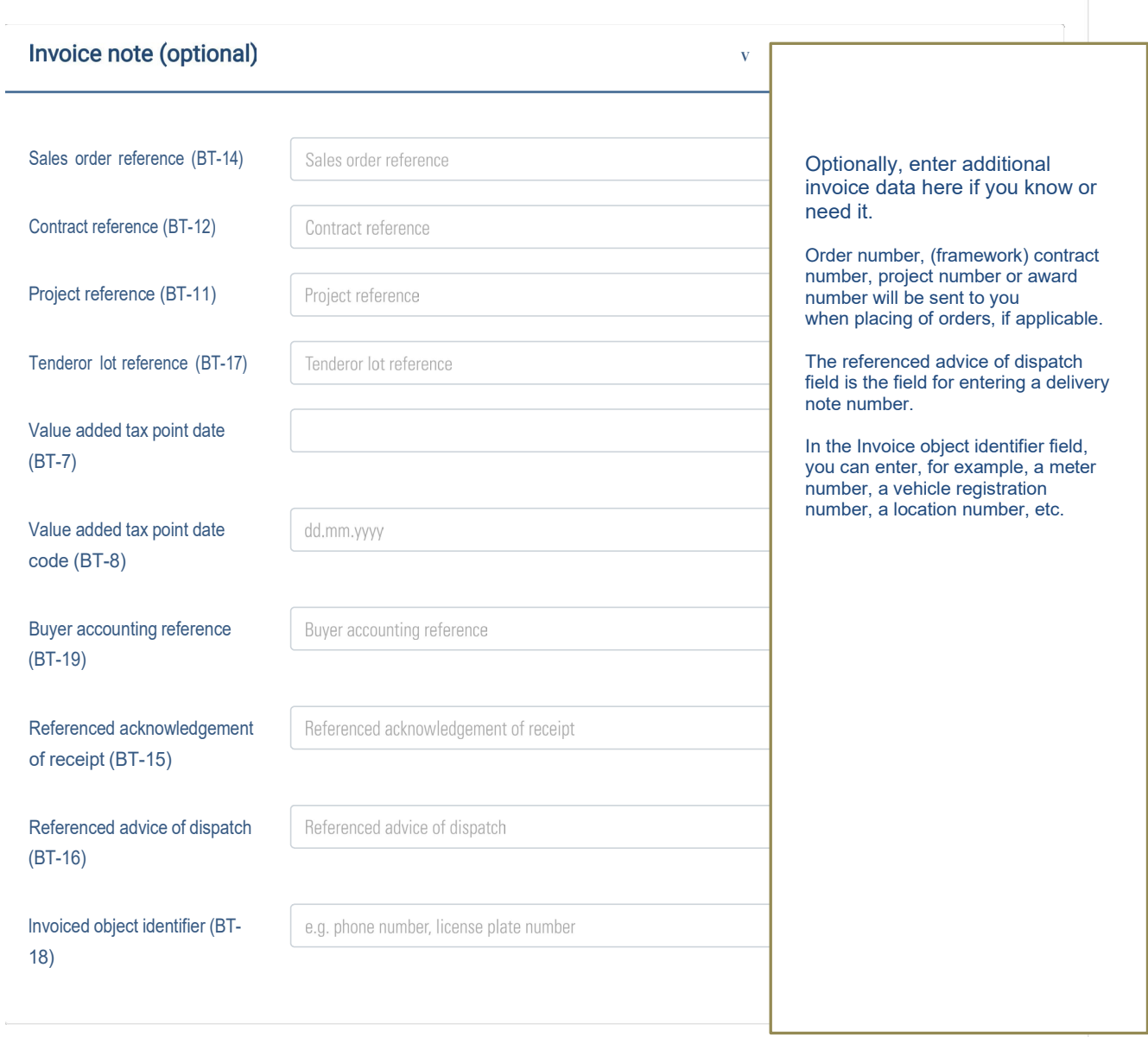

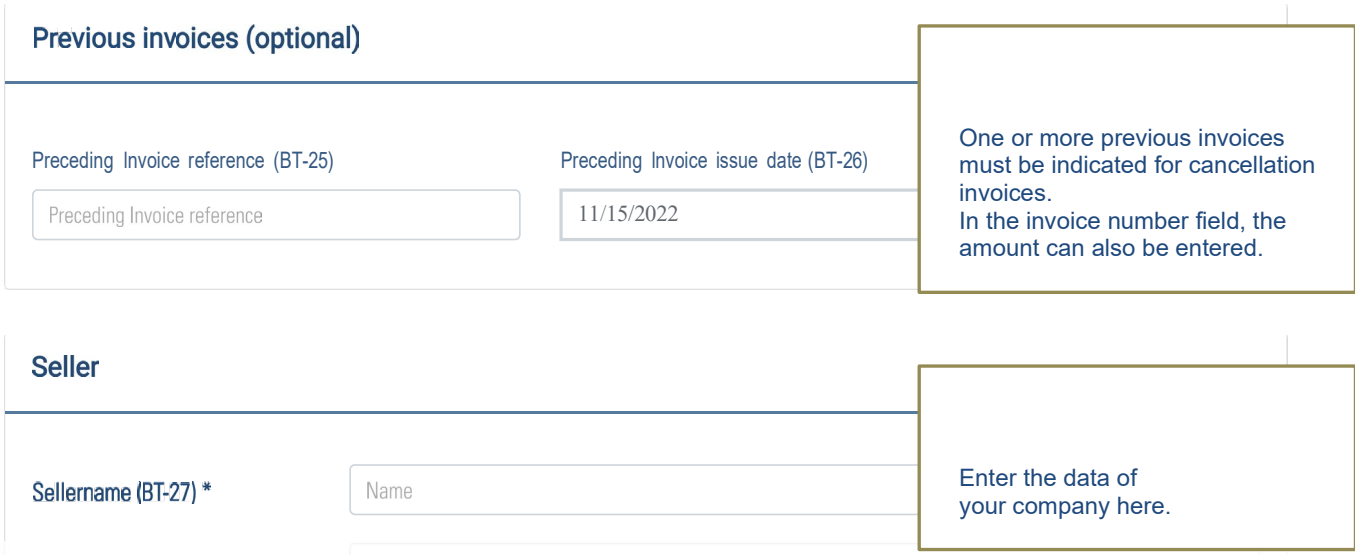

Trading name (BT-28) Traphvacy Policy | Legal | General Terms of Use

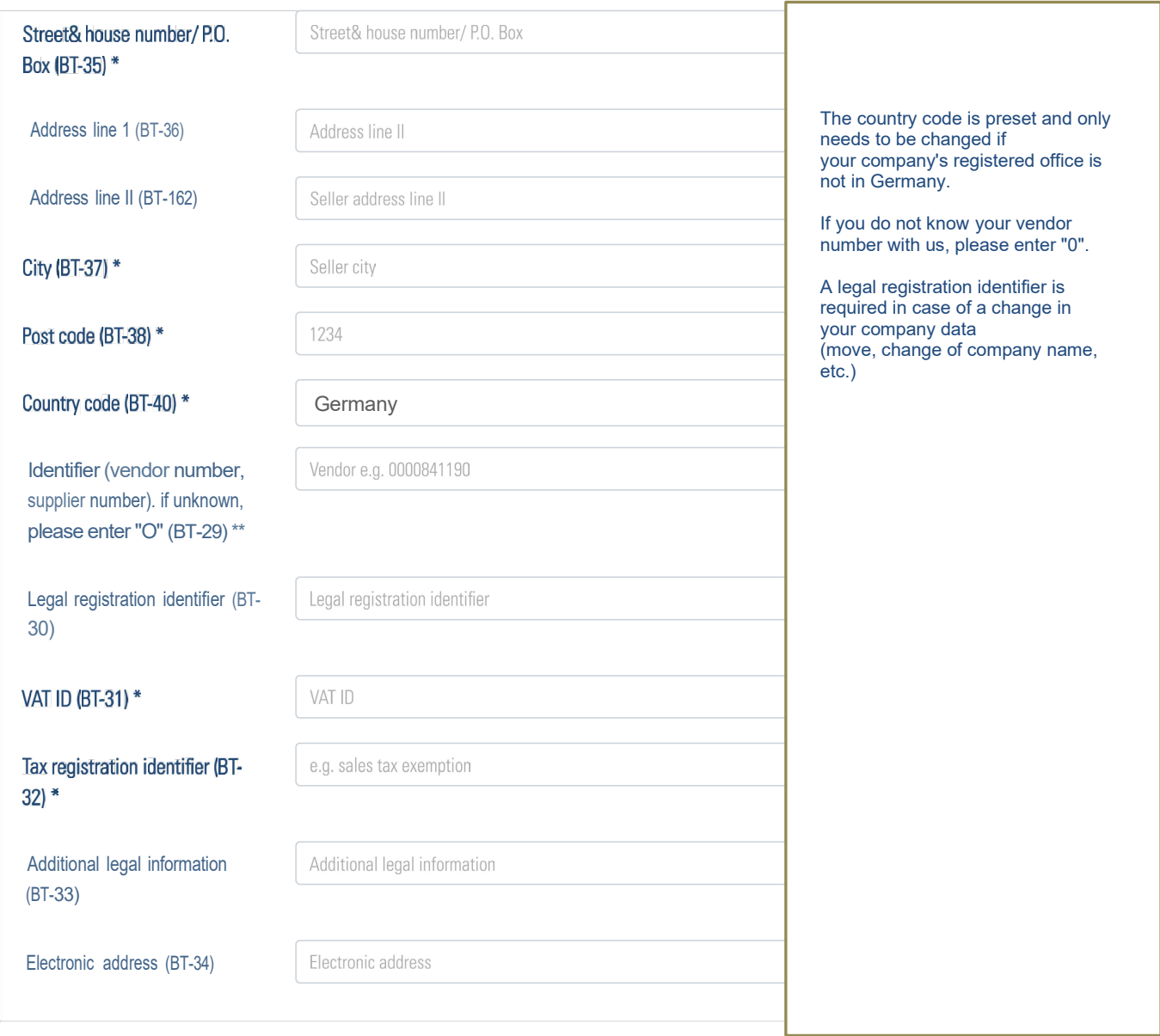

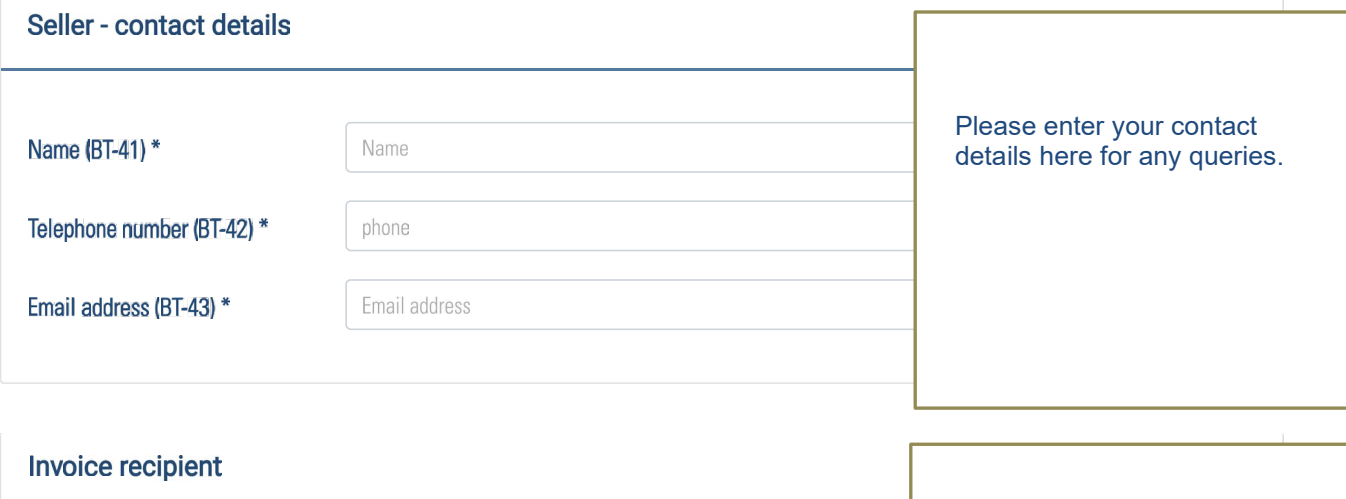

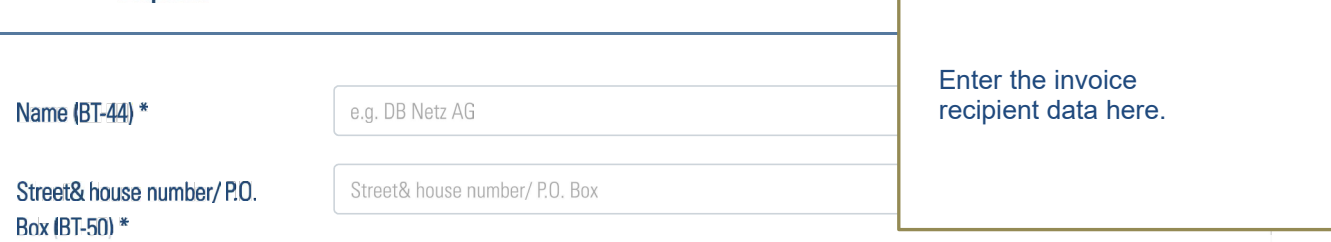

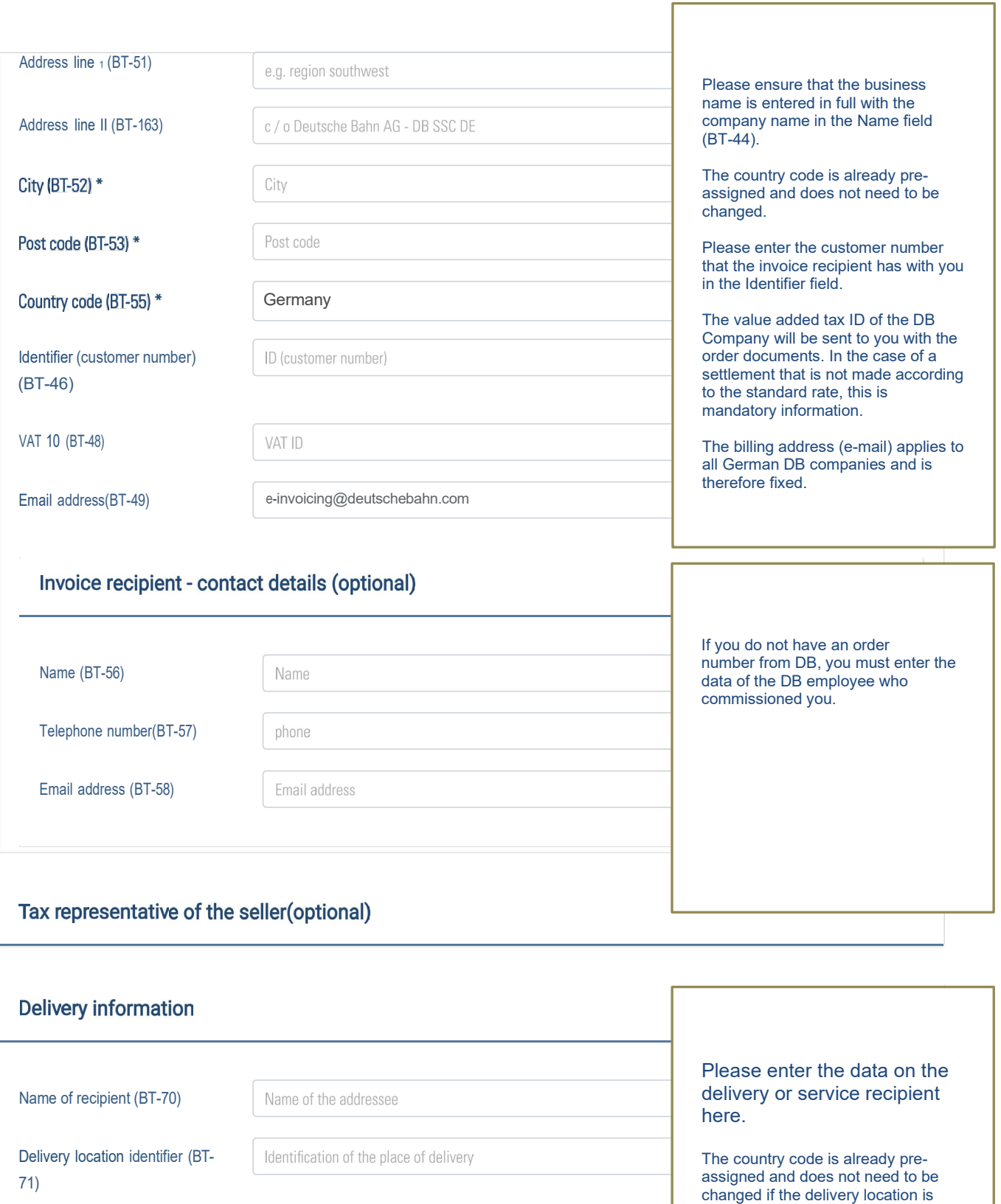

Street& hause number/ P.D. Box (BT-75)

Additional address (BT-76)

City (BT-77) \*\*

Post code (BT-78) \*\*

Country code (BT-80) \*

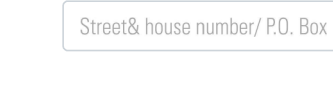

Additional address

City

Post code

Germany<br>Germady Policy | Legal | General Terms of Use

in Germany.

#### **Positions**

### Position .1

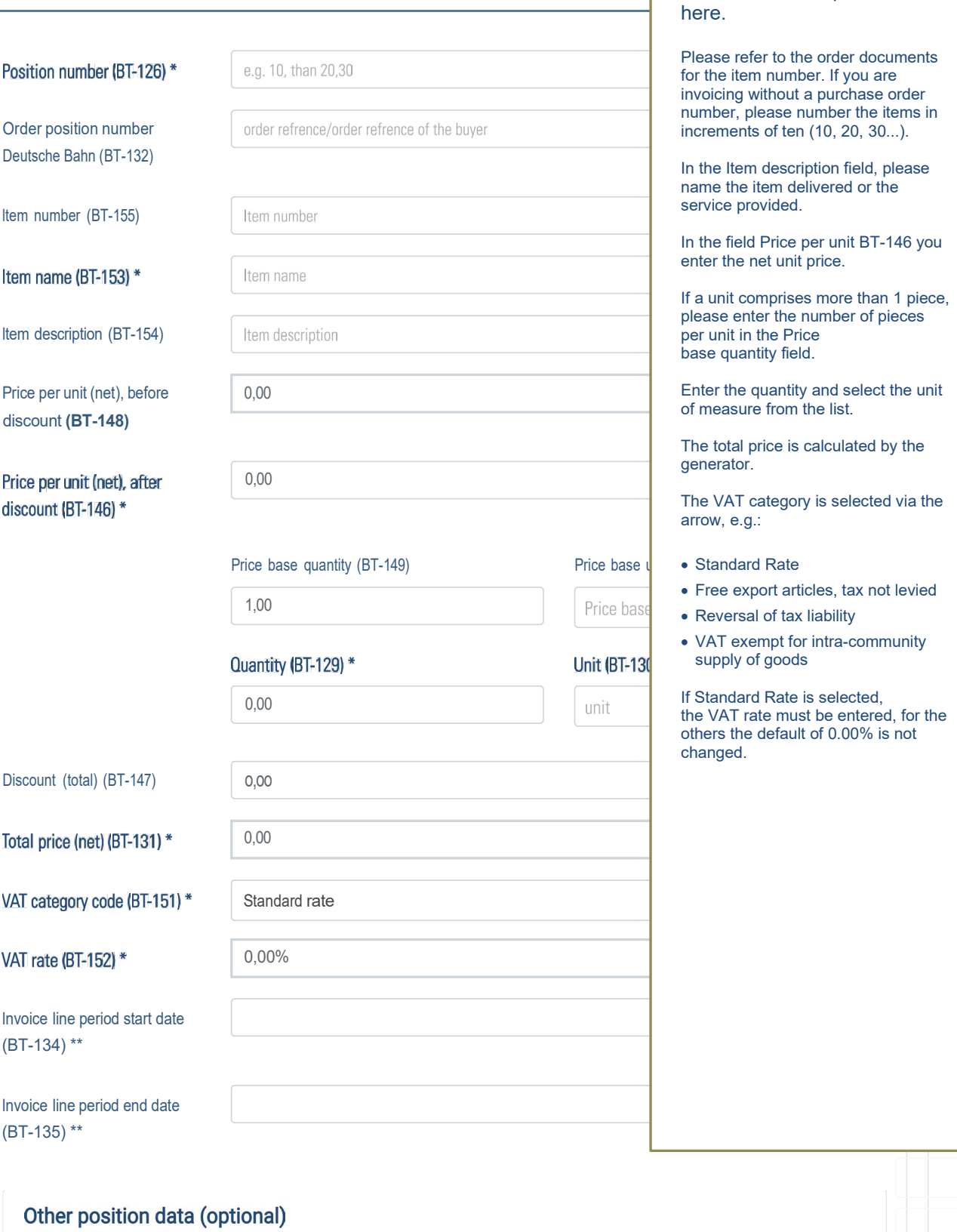

A

Please enter the positions

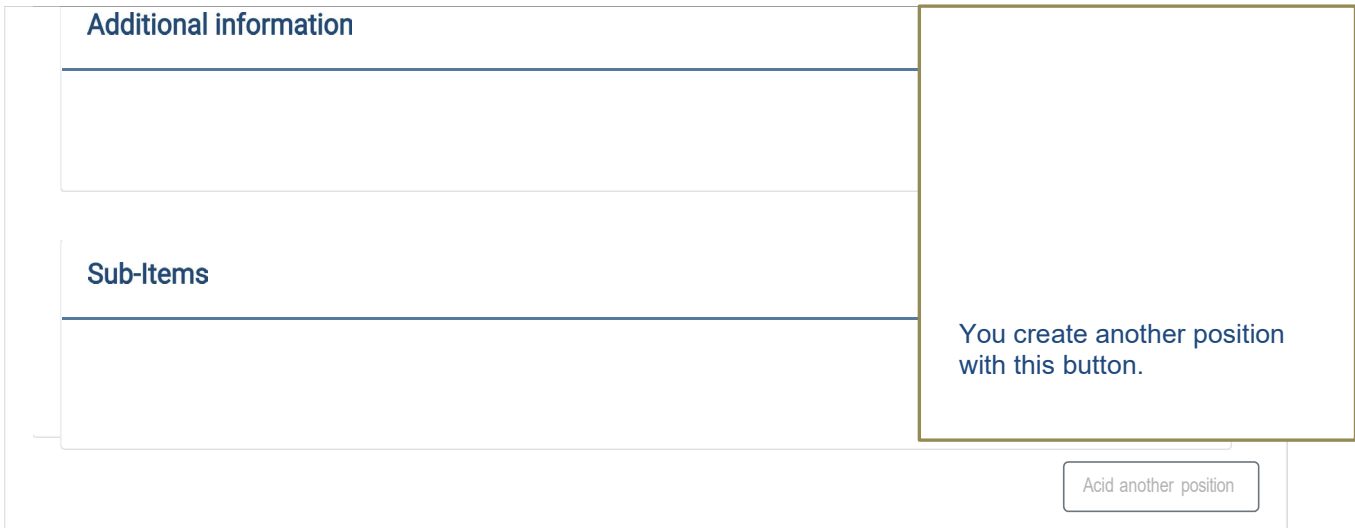

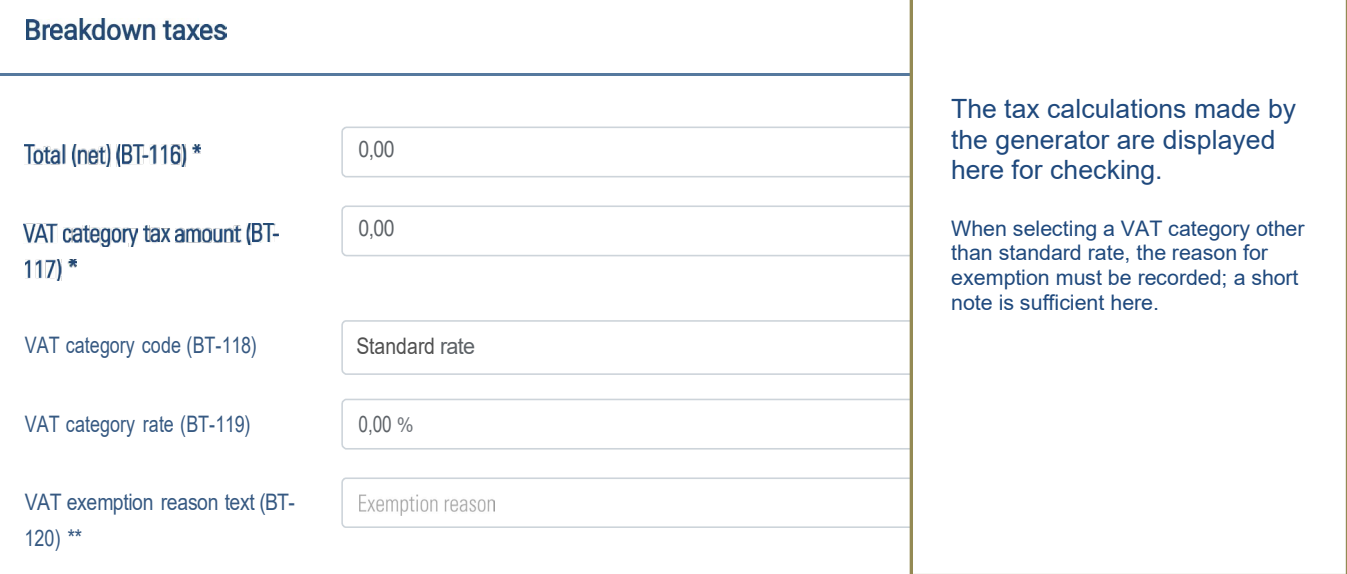

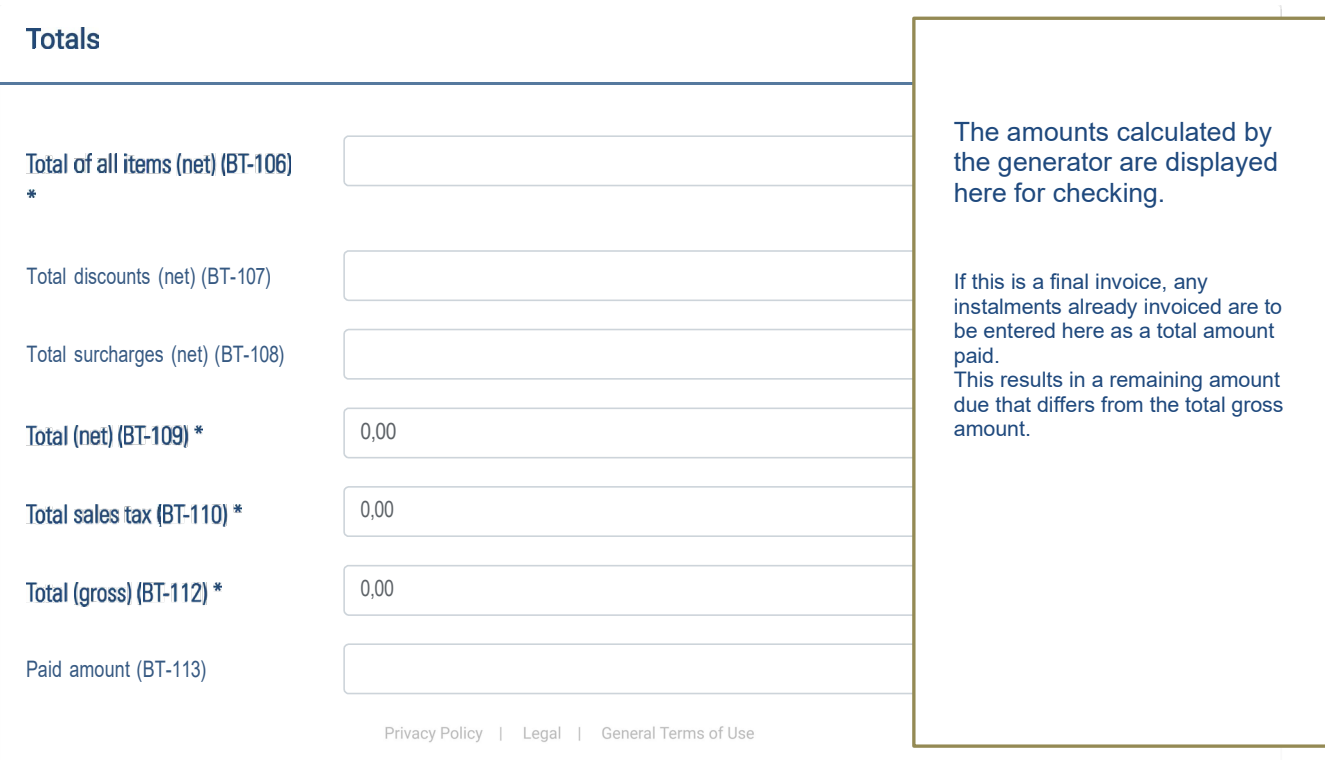

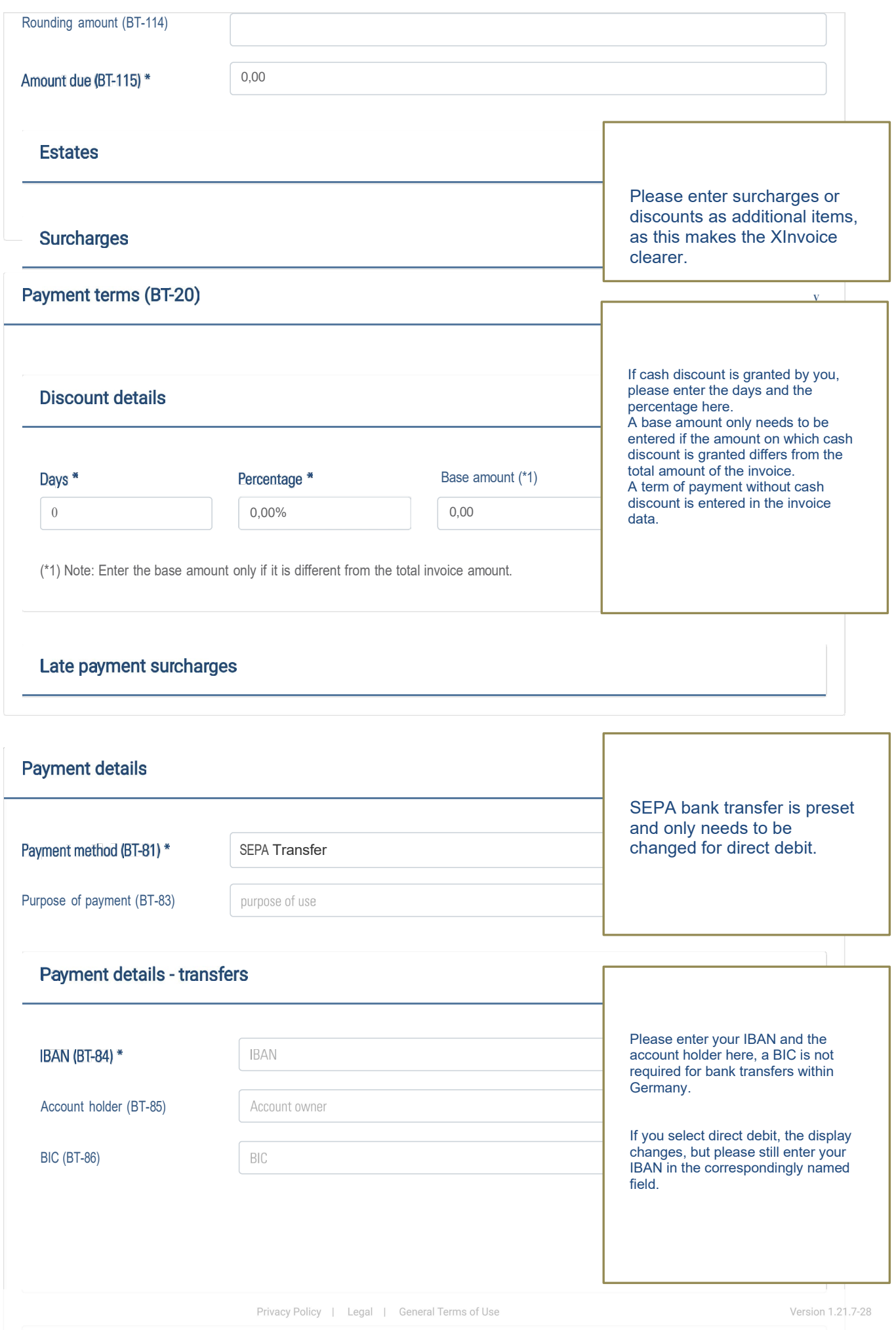

#### **Attachments**

another input area, here please enter Selecting "Add another" opens the name of the document.

Add another

## Different payee from the seller (optional)

Fields marked with · are mandatory fields for creating an XRechnung 2.1.1compliant invoice. Creating an invoice with unfilled fields is technically possible, but the resulting invoice will not be compliant with the standard.

Thevalidationof the generatedXRechnung is performed using KoSIT's Xlnvoicevalidation tool.

The BT specifications (e.g. BT-1) referto the corresponding elements in the XRechnung2.1.1 standard.

For the use of this page the use of the browsers Google Chrome, Mozilla Firefox or Microsoft Edgeis recommended. When using Microsoft Internet Explorer, incorrect behavior cannot be ruled out.

• Mandatory field: KoSIT and DBAG, if not filled a rejection will be made on receipt of invoice.

•• conditional mandatory field: these fields are to be filled if fields were previously filled or if conditional mandatory fields were deliberately not filled (e.g.: lf the "Actual delivery date" field has not been filled, the "lnvoicingperiod start and end date" field must be filled).

••• Important field: used by DB AG to assign the XRE

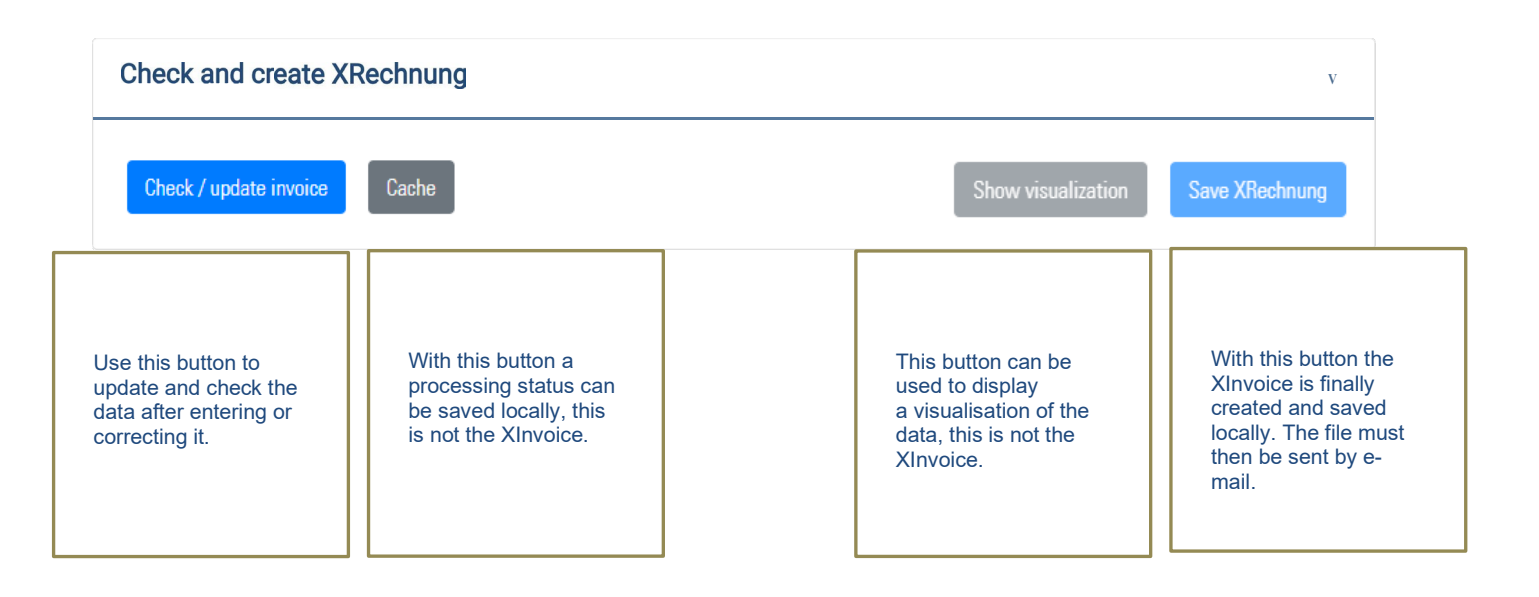

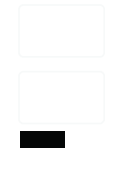